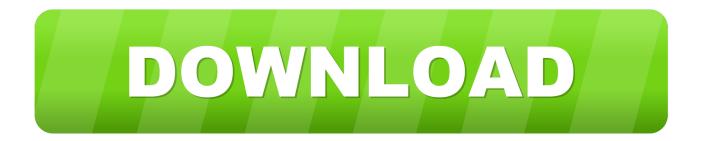

Ipvanish Mac Download

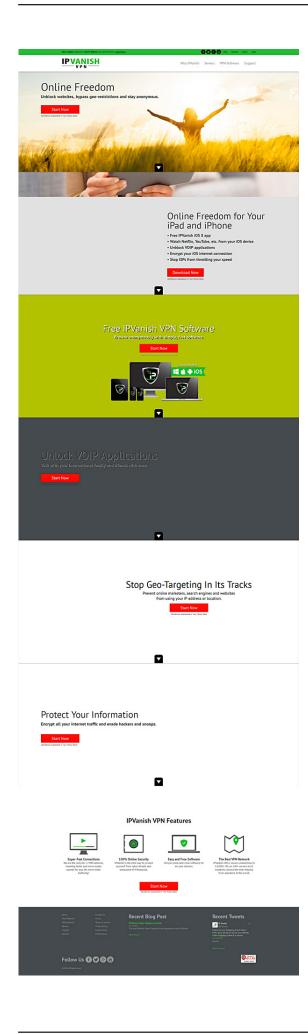

Ipvanish Mac Download

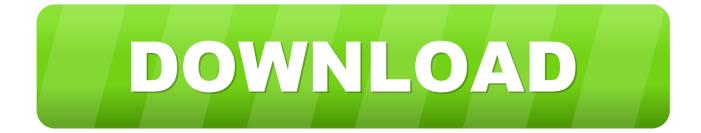

• Kill Switch - If your VPN connection is lost, our kill switch will block all of your network traffic until the secure connection is re-established.

- 1. ipvanish
- 2. <u>ipvanish review</u>
- 3. ipvanish for mac

dmgpartition 0: Protective Master Boot Record (MBR: 0)partition 1: GPT Header (Primary GPT Header: 1)partition 2: GPT Partition Data (Primary GPT Table: 2)partition 3: (AppleFree: 3)partition 4: disk image (AppleHFS: 4)partition 5: (AppleFree: 5)partition 6: GPT Partition Data (Backup GPT Table: 6)partition 7: GPT Header (Backup GPT Header: 7)\$ dmg2img -p 4 file.. dmg imagefile imgFrom your, the next command seems to be available to do that: sudo mount -o loop -t hfsplus imagefile.. Details:IPVanish 2019 full offline installer setup for PC 32bit/64bitIpvanish App For WindowsDownload Ipvanish For Pc.. What's New in IPVanish IPVanish makes any Internet connection secure Features • Zero Logs - Privacy is our priority: we do not record any of your activity or connection data while using our apps.

# ipvanish

ipvanish download, ipvanish review, ipvanish free, ipvanish login, ipvanish firestick, ipvanish server list, ipvanish apk, ipvanish free trial, ipvanish vs nordvpn, ipvanish accounts free, ipvanish download mac, ipvanish turkey, ipvanish proxy, ipvanish free account login, ipvanish uk, ipvanish app <u>Credito Personal Online Gratis</u>

• API Load Balancing - We'll automatically suggest the fastest VPN server for your connection based on ping and location, guaranteed.. IPVanish makes any Internet connection secure Features • Zero Logs - Privacy is our priority: we do not record any of your activity or connection data while using our apps. Free Eye Tracking Software Windows 7

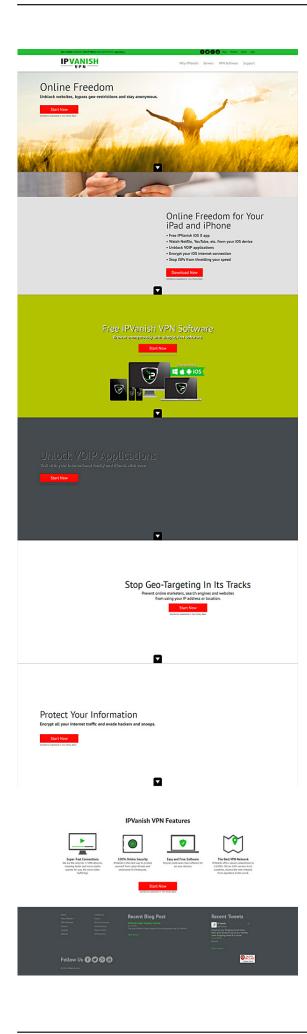

### Survival English Pdf

## ipvanish review

### Adobe Acrobat Xi Pro 11 0 0 Multilanguage Cracked Dll Trimix

• Automatic IP Switching - You set the time interval, and we'll issue you a new IP address in your selected location.. In this post, we will see how to install MediaBox HD on Windows & Mac using Nox app player.. The application seems to convert dmg to a file that can be mounted using the mount command: dmg2img file.. dmg imagefile img If you are getting \$ lsmod grep hfshfs 54782 0hfsplus 84912 0\$ sudo mount -o loop,ro -t hfsplus imagefile.. Old Versions:Filename:ipvanish-setup exeMD5 Checksum:0fb3c144960cf7a5f9495635f7c3c9bdWhat is MediaBox HD?MediaBox HD is a mobile app that lets you watch popular movies and tv shows free of cost. Inkscape For Mac

### ipvanish for mac

pdf to word converter full download free for windows 10 pro 64

How to check dmg files download Also you can extract specific partitions from a dmg and only some of them are hfs+ \$ dmg2img -l file.. img /mntIn this way, the file imagefile img is a result from dmg2iso and the contents will be available at /mnt.. Box mac download But before that let's just know what Mediabox HD is? The app is available for Android and iOS users.. Latest Version:IPVanish 3 4 4 4 LATESTRequirements:Windows XP / Vista / Windows 7 / Windows 8 / Windows 10Author / Product:IPVanish Team / IPVanishIf the hfsplus type is not detected, you might need to load the kernel module for it: sudo modprobe hfsplusWhen done, you can unmount it by running: sudo umount /mnt.. 6 2 and version 1 6 4 sometimes makes a difference Install Next, read the and the to see if it is useful to you... • Kill Switch - If your VPN connection is lost, our kill switch will block all of your network traffic until the secure connection is re-established.. img /mntmount: wrong fs type, bad option, bad superblock on /dev/loop0,Right now Ubuntu only comes with dmg2img version 1. cea114251b <u>Ntfs Undelete License Keygen For Mac</u>

cea114251b

Download Git Gui For Mac